# **Ti 84 Plus Silver Edition Driver**

Getting the books Ti 84 Plus Silver Edition Driver now is not type of challenging means. You could not abandoned going once book stock or library or borrowing from your links to right of entry them. This is an completely e means to specifically acquire lead by on-line. This online message Ti 84 Plus Silver Edition Driver can be one of the options to accompany you taking into consideration having additional time.

It will not waste your time. resign yourself to me, the e-book will agreed broadcast you extra business to read. Just invest tiny get older to admittance this on-line proclamation Ti 84 Plus Silver Edition Driver as withou review them wherever you are now.

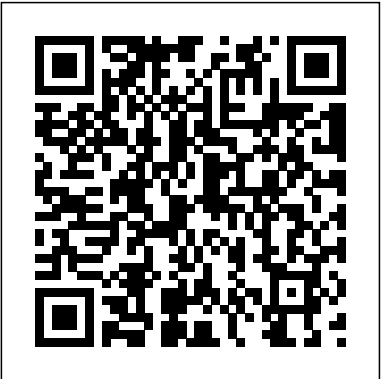

Executive Calculator Guidebook John Wiley & Sons

Summary Using the TI-83 Plus/TI-84 Plus is a hands-on guide to these powerful graphing calculators. This easy-to-follow book includes terrific tutorials and plenty of exercises and examples that let you learn by doing. It starts by giving you a hands-on orientation to the calculators so you'll be comfortable with the screens, buttons, and the special vocabulary they use. Then, you'll examples and exercises Find specific answers fast Compliant with all models of the TI-83 start exploring key features while you tackle problems just like the ones you'll see in your math and sciences classes. About this Book With so many features and functions, the TI-83 Plus/TI-84 Plus graphing calculators can be a little intimidating. This book turns the tables and puts you in control! In it, you'll find terrific tutorials that guide you through the most important techniques, dozens of examples and exercises that let you learn by doing, and well-designed reference materials so you can find the answers to your questions fast. Using the TI-83 Plus/TI-84 Plus starts by making you comfortable with these powerful calculator' screens, buttons, and special vocabulary. Then, you'll explore key features while you tackle problems just like the ones you'll see in your math and sciences classes. Written for anyone who wants to use the TI-83 Plus/TI-84 Plus. No advanced knowledge of math and science is required. Purchase of the print book includes a free eBook in PDF, Kindle, and ePub formats from Manning Publications. What's Inside Get up and running with your calculator fast! Lots of examples Special tips for SAT and ACT math Covers the color-screen TI-84 Plus C Silver Edition About the Author Christopher Mitchell is a teacher, PhD candidate, and recognized leader in the calculator enthusiast community. You'll find Christopher (aka Kerm Martian) and his cadre of calculator experts answering questions and sharing advice on his website, cemetech.net. He is also the author of Manning's Programming the TI-83 Plus/TI-84 Plus. Table of Contents PART 1 BASICS AND ALGEBRA ON THE TI-83 PLUS/TI-84 PLUS What can your calculator do? Get started with your calculator Basic graphing Variables, matrices, and lists PART 2 PRECALCULUS AND CALCULUS Expanding your graphing skills Precalculus and your calculator Calculus on the TI-83 Plus/TI-84 Plus PART 3 STATISTICS, PROBABILITY, AND FINANCE Calculating and plotting statistics Working with probability and distributions Financial tools PART 4 GOING FURTHER WITH THE TI-83 PLUS/TI-84 PLUS Turbocharging math software that canbe purchased along with the device Shows how to get maximum value from this versatile with programming The TI-84 Plus C Silver Edition Now what?

In Romeo and Juliet, Shakespeare creates a violent world, in which two young people fall in love. It is not simply that their families disapprove; the Montagues do, or if you need to get one for school or your job, then yo andtheCapuletsare engaged in ablood feud.Inthisdeath-filled setting the movement from love at first sight to the lovers' final union in death seems almost how to make the most of its functions. TI-89 For Dummies is the pla inevitable. And yet, this play set in an extraordinary world has become the quintessential story of young love. In part because of its exquisite language, it is easy to respond as if it were about all young lovers.The authoritative edition of Romeo and Juliet from The Folger Shakespeare Library, the trusted and widely used Shakespeare series for students and general readers, includes:-Freshly edited text based on the best early printed version of the play-Newly revised explanatory notes conveniently placed on pages facing the text of the play-Scene-by-scene plot summaries-A key to the play's famous lines and phrases-An introduction to reading Shakespeare's language-An essay by a leading Shakespeare scholar providing a modern perspective on the play-Fresh images from the Folger Shakespeare Library's vast holdings of rare books-An up-to-date annotated guide to further readingEssay by Gail Kern PasterThe Folger Shakespeare Library in Washington, DC, is home to the world's largest collection of Shakespeare's printed works, and a magnet for Shakespeare scholars from around the globe. In addition to exhibitions open to the public throughout the year, the Folger offers a full calendar of performances and programs. For more information, visit Folger.edu.

Changes in society and the workplace require a careful analysis of the algebra curriculum that <sub>relevant</sub> functions for high school and college. It starts off with the basics of the calculator like we teach. The curriculum, teaching, and learning of yesterday do not meet the needs of today's accessing all the different menus, editing equations and how to graph functions. Furthermore, it students.

# **TI-89 Graphing Calculator For Dummies** Pearson College Division

# Using the TI-84 PlusSimon and Schuster

TI-84 Plus, TI-84 Plus Silver Edition Independently Published

# **Elementary Statistics Using the TI-83/84 Plus Calculator** Macmillan

Integrate TI Graphing Calculator technology into your mathematics instruction with these resource books. Lesson plans are easy to follow and each lesson explains the concepts, demonstrates how to use the calculator, and applies the concept. Differentiate instruction with "Extension Ideas" and strategies that simplify the lessons calculator questions! for students needing extra support. Teacher Resource CD includes a "Using the Calculator" section to help students visualize the concepts-great for English language Ti-84 Plus Ce Guidebook for High School & College: Your T learners. Practice pages help prepare students for testing situations that include the use of graphing calculators.

Programming the Z80 Spark Publishing Group

The Coding Manual for Qualitative Researchers Quickstudy

Summary This easy-to-follow book includes terrific tutorials and plenty of exercises and examples

that let you learn by doing. It starts by giving you a hands-on orientation to the TI-84 Plus calculator. Then, you'll start exploring key features while you tackle problems just like the ones you'll see in your math and science classes. Purchase of the print book includes a free eBook in PDF, Kindle, and ePub formats from Manning Publications. About this Book With so many features and functions, the TI-84 Plus graphing calculator can be a little intimidating. But fear not if you have this book in your hand! In it you'll find terrific tutorials ranging from mastering basic skills to advanced graphing and calculation techniques, along with countless examples and exercises that let you learn by doing. Using the TI-84 Plus, Second Edition starts by making you comfortable with the screens, buttons, and special vocabulary you'll use every time you fire up the TI-84 Plus. Then, you'll master key features and techniques while you tackle problems just like the ones you'll see in your math and science classes. You'll even get tips for using the TI-84 Plus on the SAT and ACT math sections! No advanced knowledge of math or science is required. What's Inside Learn hands-on with real TI-84 Plus Full coverage of the color-screen TI-84 Plus CE and TI-84 Plus C Silver Edition Christopher Mitchell, PhD. is a research scientist studying distributed systems, the founder of the programming and calculator support site cemetech.net, and the author of Manning's Programming the TI-83 Plus/ TI-84 Plus. Table of Contents PART 1 BASICS AND ALGEBRA ON THE TI-84 PLUS What can your calculator do? Get started with your calculator Basic graphing Variables, matrices, and lists PART 2 PRECALCULUS AND CALCULUS Expanding your graphing skills Precalculus and your calculator Calculus on the TI-83 Plus/TI-84 Plus PART 3 STATISTICS, PROBABILITY, AND FINANCE Calculating and plotting statistics Working with probability and distributions Financial tools PART 4 GOING FURTHER WITH THE TI-83 PLUS/TI-84 PLUS Turbocharging math with programming The TI-84 Plus CE and TI-84 Plus C Silver Edition

### **Ti 84 Plus Calculator** Independently Published

The updated guide to the newest graphing calculator from TexasInstruments The TI-Nspire graphing calculator is popular among high schooland college students as a valuable tool for calculus, AP calculus,and college-level algebra courses. Its use is allowed on the majorcollege entrance exams. This book is a nuts-and-bolts guide toworking with the TI-Nspire, providing everything you need to get upand running and helping you get the most out of this high-poweredmath tool. Texas Instruments' TI-Nspire graphing calculator isperfect for high school and college students in advanced algebraand calculus classes as well as students taking the SAT, PSAT, andACT exams This fully updated guide covers all enhancements to theTI-Nspire, including the touchpad and the updated mathtool With updated screenshots and examples, TI-Nspire ForDummies provides practical, hands-on instruction to helpstudents make the most of this revolutionary graphingcalculator.

Programming the TI-83 Plus/TI-84 Plus McGraw-Hill Education

Do you own a TI-89, TI-89 Titanium, TI-92 Plus, or a Voyage 200 graphing calculator? If you guide that gets you up and running on all the things your TI-89 can do, quickly and easily. This hands-on reference guides you step by step through various tasks and even shows you how to add applications to your calculator. Soon you'll have the tools you need to: Solve equations and systems of equations Factor polynomials Evaluate derivatives and integrals Graph functions, parametric equations, polar equations, and sequences Create Stat Plots and analyze statistical data Multiply matrices Solve differential equations and systems of differential equations Transfer files between two or more calculators Save calculator files on your computer Packed with exciting and valuable applications that you can download from the Internet and install through your computer, as well as common errors and messages with explanations and solutions, TI-89 For Dummies is the one-stop reference for all your graphing

**Screenshots & Keystroke Sequences** Brendan Kelly Publishing Inc.

This book is for users of the TI-84 Plus CE graphing calculator family. It focuses on the most explains all the settings of the calculator and gives you recommendations about what you should choose to get the most out of your calculator. The book continues to teach you how to analyze your functions like finding zeros, minimums, maximums and intersections, and how to calculate integrals You've just purchased a TI-84 Plus calculator to assist in performing different types of mathematical equations--now, how can you get the most out of it? You'll find the answer to this question with our comprehensive, 6-page guide that shows in great detail what exactly the TI-84 Plus can do. Function key and mode descriptions, as well as problem-solving examples, are included within a color-coded format for easy reference.

### TI-84 Speedy Publishing LLC

Covers Programming the Z80 in Assembly Language & Teaches Both Novices & Advanced Programmers to Write Complete Z80 Programs. Requires No Prior Knowledge of Programming

**TI-84 Plus, TI-84 Plus Silver Edition, Guidebook** John Wiley & Sons

This is an essential book for everyone who wants to write clearly about any subject and use writing as a means of learning.

### The Practice of Statistics Shell Education

Ideal for use in pre-algebra, algebra, and geometry equations. Also may be used for business & finance, biology, chemistry, and physics equations.

and derivatives. Additionally, it gives you all the information you need to work with matrices and lists. The last chapter focuses on statistics and probability. It teaches you the difference between permutations and combinations, and shows you how to perform one and two-variable statistical data analyses or regressions. Buy this book if: you are a high school student; you are in college; you want Finance, CellSheet, that turns your calculator into aspread sheet, NoteFolio that turns it to learn how to use your TI-84 Plus CE quickly and easily; you don't want to read a 300+ page book about how to write programs on your calculator. Why is it so easy to understand the TI-84 CE with this numbers and e-mail addresses, and more. Get this book and discover how your TI-83 Plus book? Short and easy to understand explanations of each topic. I don't spend a whole page talking about how to use one key. I've kept it short and concise. Images of the real calculator keys between the text. So, for instance, when I say "Press [GRAPH] and use the arrow keys []..." the book shows the real buttons. This makes it super easy to follow the steps on your calculator. Beside the flowing text, I found it more useful to provide you with some simple keystroke sequences for some calculations. Look at it, and you instantly know how to do it - it's that simple! Lots of screenshots to give you real examples. This book is your perfect buddy for these calculator models: TI-84 Plus C TI-84 Plus C Silver Edition TI-84 Plus CE These calculators have a color display. If you have an older-demonstrates the writing of analytic memos -discusses available analytic software -suggests calculator with a black and white display like the TI-84 Plus or TI-83 Plus, this book is not for you. how best to use The Coding Manual for Qualitative Researchers for particular studies. In However, I have written another book just for the older calculators. I decided to write two books so I total, 32 coding methods are profiled that can be applied to a range of research genres from can show you exactly the right screenshots and keys that apply to the individual calculator model you have (most other books just use a similar calculator to make one book for all models). About the Author My name is Marco and I graduated from high school in 2013. I was quite good at mathematics and often helped my classmates to understand it better - especially how to use their calculators. It just has been a few years since I was using the TI-84 Plus myself. Therefore, I know how students think and what they need. I know they don't need a book with more than 300 pages to understand a graphing calculator. While writing my book, I kept in mind that it should be simple to understand and as short as possible so as not to confuse students with too much background information. Besides that, I remembered that even if I previously knew how something worked, I often forgot the keystroke to do it. So I created simple step-by-step keystroke sequences for most commands and calculations, which makes it so easy to look them up and instantly be able to do it - with no need to read through a long text. After I graduated, I developed an app that teaches how to use the TI-84 Plus CE. My app is helping a lot of students use their calculators and is frequently ranked in the Top 10 Education USA on iOS and Android. Visit http://www.ti84-calculator.com/manualCE for more information. TI-84 Plus, TI-84 Plus Silver Edition, Getting Started Guide SAGE Connectsoftware to connect your calculator to your computer, and how tolink it to other calculators and transfer files. It shows you howto help yourself to more than 40 applications you can download fromthe TI Web site, and most of them are free. You can choose fromAdvanced into a word processor,Organizer that lets you schedule events, create to-do lists, savephone GraphingCalculator can solve all kinds of problems for you. **TI-84 Plus Silver Edition Graphing Calculator** Manning Publications The Second Edition of Johnny Saldaña's international bestseller provides an in-depth guide to the multiple approaches available for coding qualitative data. Fully up to date, it includes new chapters, more coding techniques and an additional glossary. Clear, practical and authoritative, the book: -describes how coding initiates qualitative data analysis grounded theory to phenomenology to narrative inquiry. For each approach, Saldaña discusses the method's origins, a description of the method, practical applications, and a clearly illustrated example with analytic follow-up. A unique and invaluable reference for students, teachers, and practitioners of qualitative inquiry, this book is essential reading across the social sciences. Statistics with the TI-84 Plus & TI-84 Plus SE John Wiley & Sons Tailored to mirror the AP Statistics course, "The Practice of Statistics" became a classroom favorite. This edition incorporates a number of first-time features to help students prepare for the AP exam, plus more simulations and statistical thinking help, and instructions for the TI-89 graphic calculator." Writing to Learn For Dummies Texas Instruments has upgraded it's TI-83 calculator to meet the needs of the ever changing high school curriculum. With it's high resolution screen and app capability, the TI-84 Plus offers the

Ti-84 Plus Guidebook for High School & College: Your Tutor to Learn How the Ti 84 Works with Screenshots & Keystroke Sequences Brendan Kelly Publishing Inc.

Would you order a multi-course gourmet buffet and just eat salad?If you have a TI-83 Plus graphing calculator, you have a veritablefeast of features and functions at your fingertips, but chances areyou don't take full advantage of them. This friendly guidewill help you explore your TI-83 Plus Graphing Calculator and useit for all it's worth, and that's a lot. Witheasyto-follow, step-by-step instructions plus screen shots, TI-83 Plus Graphing Calculator For Dummies shows you how to: Perform basic arithmetic operations Use Zoom and panning to get the best screen display Use all the functions in the Math menu, including the foursubmenus: MATH, NUM, CPS, and PRB Use the fantastic Finance application to decide whether tolease or get a loan and buy, calculate the best interest, andmore Graph and analyze functions by tracing the graph or by creatinga table of functional values, including graphing piecewise-definedand trigonometric functions Explore and evaluate functions, including how to find thevalue, the zeros, the point of intersection of two functions, andmore Draw on a graph, including line segments, circles, andfunctions, write text on a graph, and do freehand drawing Work with sequences, parametric equations, and polarequations Use the Math Probability menu to evaluate permutations andcombinations Enter statistical data and graph it as a scatter plot,histogram, or box plot, calculate the median and quartiles, andmore Deal with matrices, including finding the inverse, transpose,and determinant and using matrices to solve a system of linearequations Once you discover all you can do with your TI-83 Plus GraphingCalculator, you'll find out how to make it do more! Thisguide shows you how to download and install the free TI

user a variety of upgrades to make the calculating experience more practical, more readable, and overall more enjoyable. This calculator has all of the familiar functions of the TI-83 model, but allows the user more memory and cleaner graphs. In addition, the TI-84 Plus has the capability to be connected to other calculators, computers, or to be projected onto a screen for presentations. Overall, this powerful calculator is an essential tool for high school math class.

## Elementary Statistics Using the TI-83/84 Plus Calculator Sybex

Get up-to-speed on the functionality of your TI-84 Plus calculator Completely revised to cover the latest updates to the TI-84 Plus calculators, this bestselling guide will help you become the most savvy TI-84 Plus user in the classroom! Exploring the standard device, the updated device with USB plug and upgraded memory (the TI-84 Plus Silver Edition), and the upcoming color screen device, this book provides you with clear, understandable coverage of the TI-84's updated operating system. Details the new apps that are available for download to the calculator via the USB cable Walks you through menus and basic arithmetic Addresses graphing and analyzing functions as well as probability and statistics functions Explains how to use the calculator for geometry Reviews communicating with PCs and other calculators TI-84 Plus Graphic Calculator For Dummies, 2nd Edition is the perfect solution for getting comfortable with the new line of TI-84 calculators!

### Discovering Advanced Algebra John Wiley & Sons

Get up-to-speed on the functionality of your TI-84 Plus calculator Completely revised to cover the latest updates to the TI-84 Plus calculators, this bestselling guide will help you become the most savvy TI-84 Plus user in the classroom! Exploring the standard device, the updated device with USB plug and upgraded memory (the TI-84 Plus Silver Edition), and the upcoming color screen device, this book provides you with clear, understandable coverage of the TI-84's updated operating system. Details the new apps that are available for download to the calculator via the USB cable Walks you through menus and basic arithmetic Addresses graphing and analyzing functions as well as probability and statistics functions Explains how to use the calculator for geometry Reviews communicating with PCs and other calculators TI-84 Plus Graphic Calculator For Dummies, 2nd Edition is the perfect solution for getting comfortable with the new line of TI-84 calculators!

Ti-84 Plus Graphing Calculator For Dummies, 2nd Edition Manning Publications

95% of Introductory Statistics students will never take another Statistics course. What do you want to learn? Discover the Power of Real Data Mario Triola remains the market-leading statistics author by engaging readers of each edition with an abundance of real data in the examples, applications, and exercises. Statistics is all around us, and Triola helps readers understand how this course will impact their lives beyond the classroom–as consumers, citizens, and professionals. Elementary Statistics Using the TI-83/84 Plus Calculator, Third Edition provides extensive instruction for using the TI-83 and TI-84 Plus (and Silver Edition) calculators for statistics, with information on calculator functions, images of screen displays, and projects designed exclusively for the graphing calculator. Drawn from Triola's Elementary Statistics, Eleventh Edition, this

text provides the same student-friendly approach with material presented in a real-world context. The Third Edition contains more than 2,000 exercises, 87% are new, and 82% use real data. It also contains hundreds of examples; 86% are new and 94% use real data. By analyzing real data, readers are able to connect abstract concepts to the world at large, learning to think statistically and apply conceptual understanding using the same methods that professional statisticians employ. Datasets and other resources (where applicable) for this book are available here.